[Состав педагогических работников с у](files/rukov.pdf)казанием уровня образования и квалификации

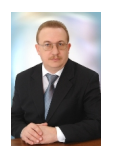

Почетный работник общего образования Российской федерации, заслуженный работник образова

Тел: 8(8362) 21-10-30 Email: ishtrikovs@yandex.ru

## **Иштриков Сергей Вячеславович директор**

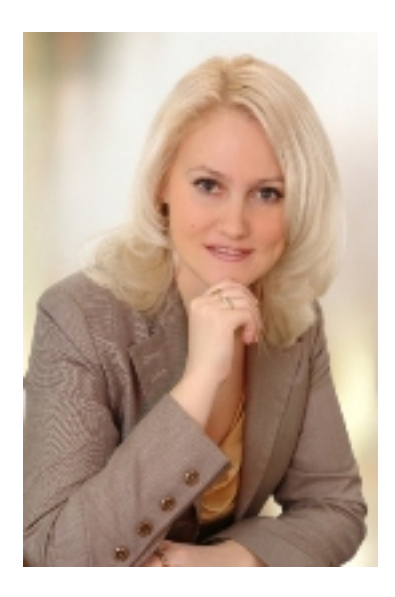

Заместитель директора, почетный работник общего образования Российской Федерации, учите

Тел: 8(8362) 21-10-30 Email: ishtrikovs@yandex.ru

**Логинова Анастасия Викторовна зам. директора по учебной работе**

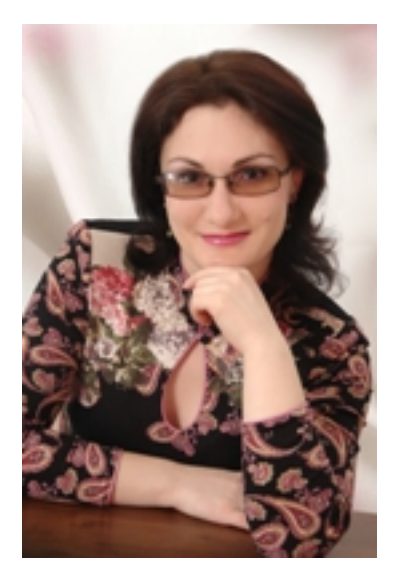

Заместитель директора, учитель русского языка и литературы высшей категории

Тел: 8(8362) 21-10-30 Email: ishtrikovs@yandex.ru

**Бурова Татьяна Леонидовна зам. директора по воспитательной работе**

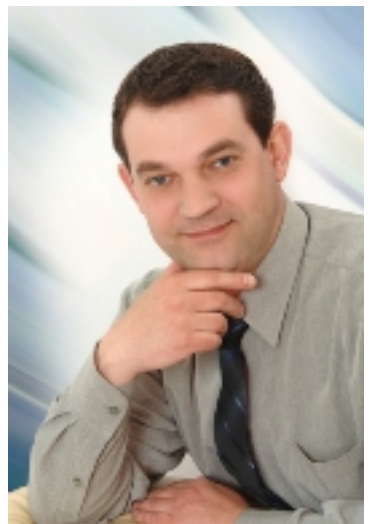

ЗАМЕСТИТЕЛЬ ТЕЛ: 800 EMAIL: 1900 EMAIL: ishtrikovs@yandex.ru barandex.ru Humandex.ru Humandex.ru Humandex.ru Hu